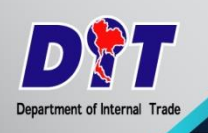

## ข่าวกรมการค้าภายใน

563 ถนนนนทบุรี ตำบลบางกระสอ อำเภอเมือง จังหวัดนนทบุรี

http://www.dit.go.th E-mail: ditpr2012@gmail.com

**ข่าวเลขที่ 133 11 เมษายน 2566**

## **พาณิชย์ตรวจเครื่องชั่งกระเป๋า รักษาความเป็นธรรมให้ประชาชน ที่เดินทางโดยเครื่องบินในช่วงวันหยุดสงกรานต์**

--------------------------------------------------

**ร้อยตรีจักรา ยอดมณี**รองอธิบดีกรมการค้าภายใน กล่าวว่า ในช่วงวันหยุดยาวเทศกาลสงกรานต์จะเป็น ช่วงที่ประชาชนเดินทางไปต่างจังหวัดและต่างประเทศโดยเครื่องบินกันมากขึ้น โดยในส่วนของท่าอากาศยานดอน เมืองก็เริ่มมีผู้มาใช้บริการค่อนข้างหนาแน่น เฉลี่ยวันละกว่า 80,000 คน กรมการค้าภายในจึงได้สั่งการให้นายตรวจ ชั่งตวงวัดทั้งในส่วนกลางและส่วนภูมิภาค เพิ่มความเข้มข้นในการตรวจสอบเครื่องชั่งน้้าหนักกระเป๋าสัมภาระในท่า อากาศยานพาณิชย์ทั้ง 33 แห่งทั่วประเทศ ซึ่งมีเครื่องชั่งน้้าหนักกระเป๋าสัมภาระรวม 1,044 เครื่อง และในวันนี้ (วันที่ 10 เมษายน 2566) ได้ร่วมกับนายสุทัศน์ สุวรรณผ่องใส รองผู้อ้านวยการท่าอากาศยานดอนเมือง น้าเจ้าหน้าที่นายตรวจชั่งตวงวัดลงพื้นที่ตรวจสอบเครื่องชั่งน้้าหนักกระเป๋าที่ใช้งานที่ท่าอากาศยานดอนเมือง ซึ่งมี ทั้งหมด 200 เครื่อง เป็นเครื่องชั่งในอาคาร 1 จ้านวน 100 เครื่อง เครื่องชั่งในอาคาร 2 จ้านวน 94 เครื่อง และ เครื่องชั่งกลางส้าหรับให้บริการประชาชน จ้านวน 6 เครื่อง ผลการตรวจสอบพบว่าเครื่องชั่งน้้าหนักกระเป๋าทุก เครื่องมีความถูกต้องเที่ยงตรง

**รองอธิบดีกรมการค้าภายใน** กล่าวเพิ่มเติมว่า การตรวจสอบเครื่องชั่งน้้าหนักกระเป๋าในช่วงเทศกาลที่มี ประชาชนเดินทางโดยเครื่องบินเป็นจ้านวนมากเป็นอีกหนึ่งภารกิจที่กรมฯ ให้ความส้าคัญ นอกเหนือจาก การตรวจสอบให้ค้ารับรองเครื่องชั่งน้้าหนักกระเป๋าที่ต้องด้าเนินการเป็นประจ้าอยู่แล้วในทุก 2 ปี เนื่องจากน้้าหนัก ของกระเป๋าสัมภาระอาจมีผลต่อการเรียกเก็บค่าธรรมเนียมของสายการบิน ทั้งนี้ ที่ผ่านมากรมฯ ได้รับความร่วมมือ จากกรมท่าอากาศยาน บริษัทท่าอากาศยานไทย จ้ากัด (มหาชน) และบริษัท การบินกรุงเทพ จ้ากัด (มหาชน) เป็นอย่างดีมาโดยตลอด

ส้าหรับผู้ที่ใช้เครื่องชั่งโดยที่รู้อยู่ว่าเครื่องชั่งนั้นแสดงผลผิดหรือไม่เที่ยงตรงเกินกฎหมายก้าหนด ์ ต้องระวางโทษจำคุกไม่เกิน 6 เดือน หรือปรับไม่เกิน 20,000 บาท หรือทั้งจำทั้งปรับ ตาม พ.ร.บ. มาตรา ชั่งตวงวัดฯ หากประชาชนพบเห็นการใช้เครื่องชั่งที่ไม่ได้มาตรฐาน เสื่อมคุณภาพ หรือไม่เที่ยงตรง สามารถแจ้ง สายด่วนกรมการค้าภายใน 1569 หรือทางแอพลิเคชั่นไลน์ @MR.DIT

--------------------------------------------------